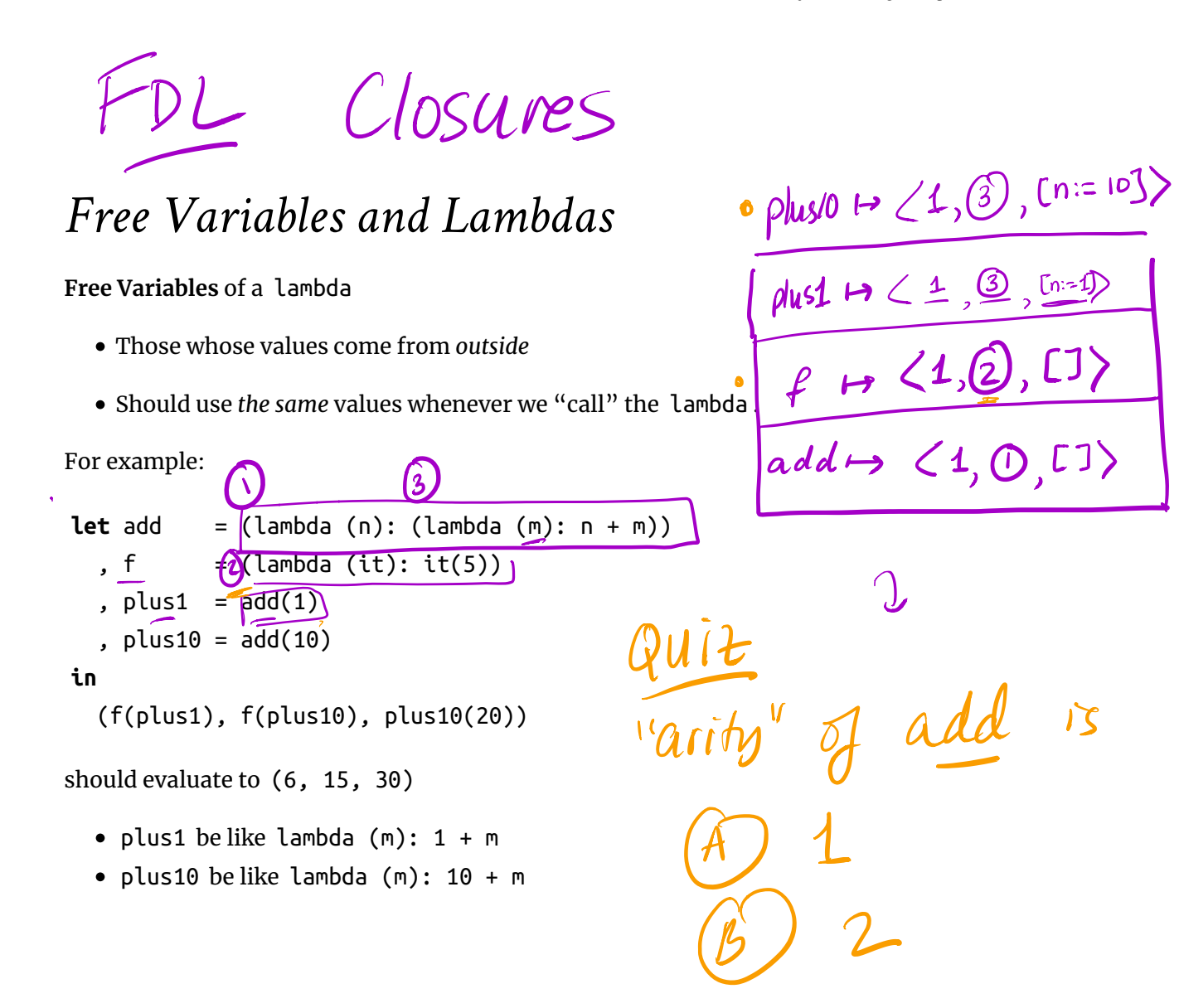

# *Achieving Closure*

(Recall from CSE 130)

```
let add = (lambda (n): (lambda (m): n + m))
  , f = (lambda (it): it(5)), plus1 = add(1), plus10 = add(10)in
   (f(plus1), f(plus10), plus10(20))
```
should evaluate to (6, 15, 30)

- plus1 be like lambda  $(m): 1 + m$
- plus10 be like lambda  $(m): 10 + m$

Key Idea: Each function value must store its free variables

represent plus1 as:

```
(\text{arity}, \text{code-label}, [\text{n} := 1])
```
 $lam$  xs  $e$ 

App e [e,,..,en]

represent plus10 as:

(arity, code-label,  $[n := 10]$ )

Same code, but different free variables.

## *Strategy Progression*

1. **Representation** = Start-Label

**Problem:** How to do run-time checks of valid args?

2. **Representation** = (Arity, Start-Label)

**Problem:** How to map function **names** to tuples?

3. **Lambda Terms** Make functions just another expression!

**Problem:** How to store local variables?

4. **Function Value** (Arity, Start-Label, Free\_1, ... , Free\_N)

**Ta Da!**

# *Closures: Strategy*

What if we have *multiple* free variables?

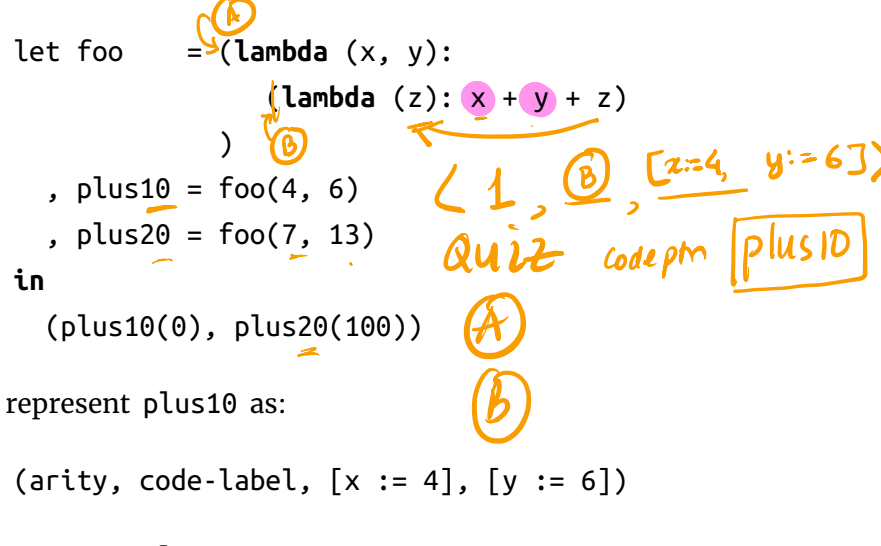

represent plus20 as:

(arity, code-label,  $[x := 7]$ ,  $[y := 13])$ 

### *Example*

Lets see how to evaluate

let foo = (lambda (x, y):  
\n
$$
\left(\frac{\lambda}{\lambda}\right)
$$
(Lambda (2): x + y + z)  
\n, plus 10 = foo(4, 6)  
\n  
\nplus 10 (0)  
\n  
\nplus 10 (b)  
\n  
\n  
\nQ(US10 10)

## *Example*

Lets see how to evaluate

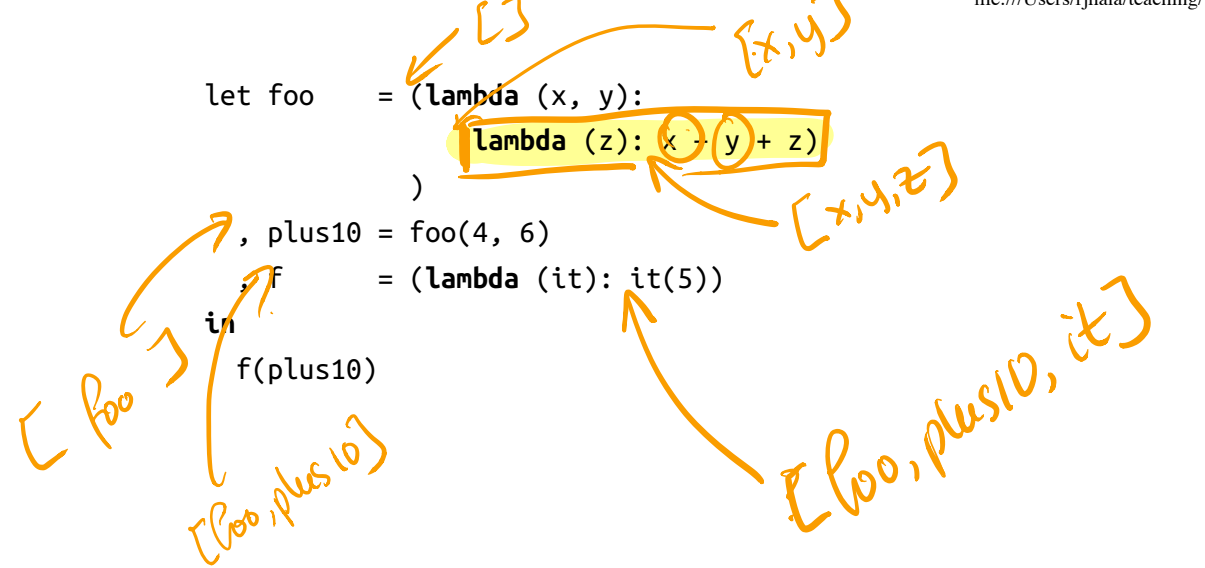

*Implementation*

**Representation**

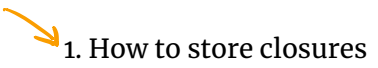

**Types:**

Same as before

**Transforms**

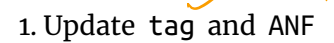

 $\circ\,$  as before

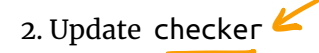

3. Update compile

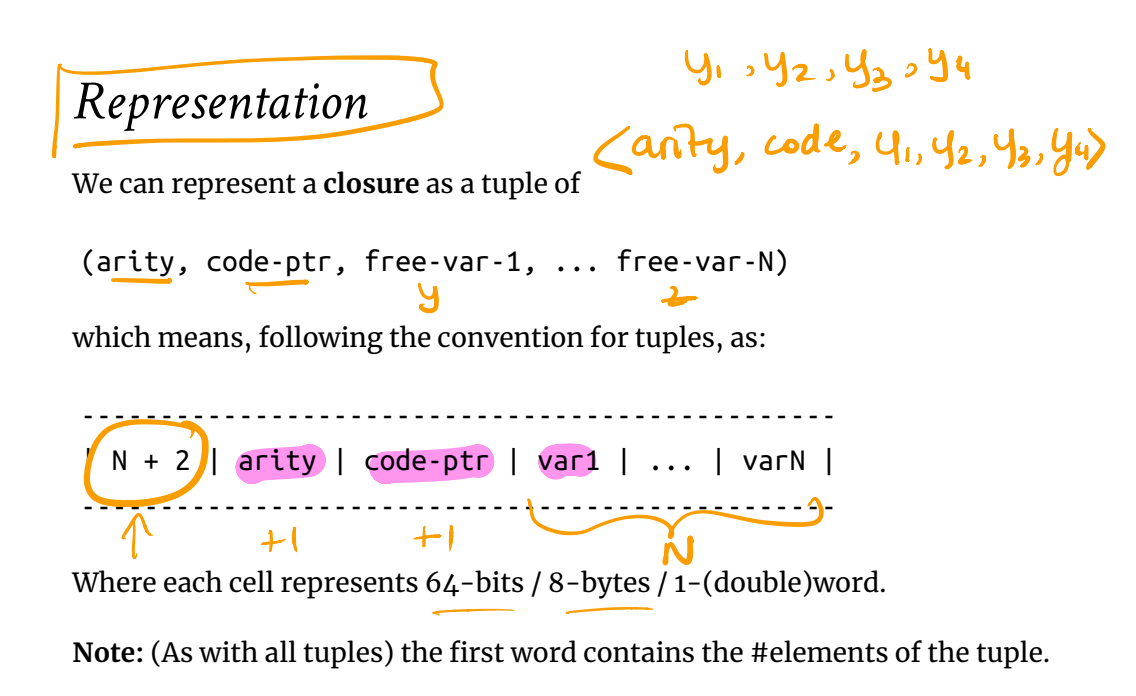

 $\bullet$  In this case  $N + 2$ 

#### *Transforms: Checker*

What environment should we use to check a Lam **body** ?

```
wellFormed :: BareExpr -> [UserError]
wellFormed = go emptyEnv
  where
     ...
\int go vEnv \int Lam xs e \int = errDupParams xs
                                 ++ go <mark>?vEnv</mark> e
addsEnv :: Env -> [BareBind] -> Env
addsEnv env xs = foldr addEnv env xs
                            \begin{bmatrix} 2 & 1 \\ 1 & 1 \end{bmatrix}<br>areBind
```
**QUIZ** How shall we implement ?vEnv ?

**A.** addsEnv vEnv []

**B.** addsEnv vEnv xs

**C.** addsEnv emptyEnv xs

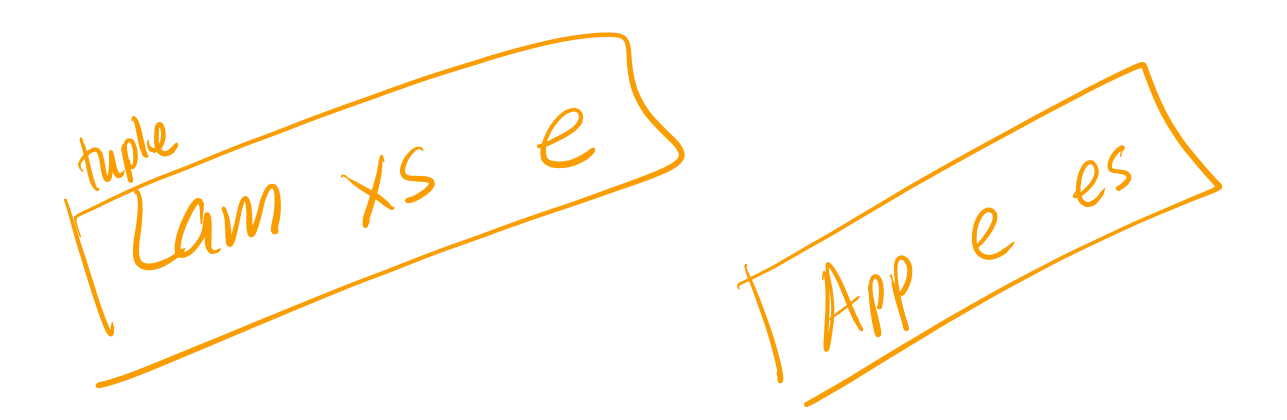

#### *Transforms: Compile*

**Question** How does the called function **know** the values of free vars?

RESTORE them from  $C\text{cos} \rightarrow \text{STACK}$ 

Needs to **restore them** from closure tuple

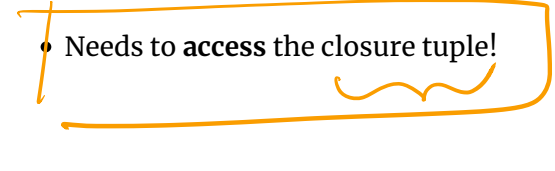

… But how shall we give the called function **access** to the tuple?

**By passing the tuple as an** *extra parameter*

### *Transforms: Compile*

**Calls** App (as before)

5/27/21, 9:22 AM

App  $e[e_1,e_2,...e_n]$ o eval e into RAX 1. Push closure-pointer + parameters 2. Call code-label  $e[i]$  "real" params 3. Pop closure-pointer + params **Definitions Lam** 

1. **Compute** *free-vars* x1 ,…, xn

2. **Generate** code-block

- **Restore** free vars from closure-pointer-parameter **New**
- **Execute** function body (as before)

3. Allocate tuple (arity, code-label, x1, ..., xn)

## *Transforms: Compile Definitions*

- 1. **Compute** *free-vars* y1 ,…, yn
- 2. **Generate** code-block
- **Restore** free vars from closure-pointer-parameter
- **Execute** function body (as before)
- 3. **Allocate** tuple (arity, code-label, y1, ... , yn)

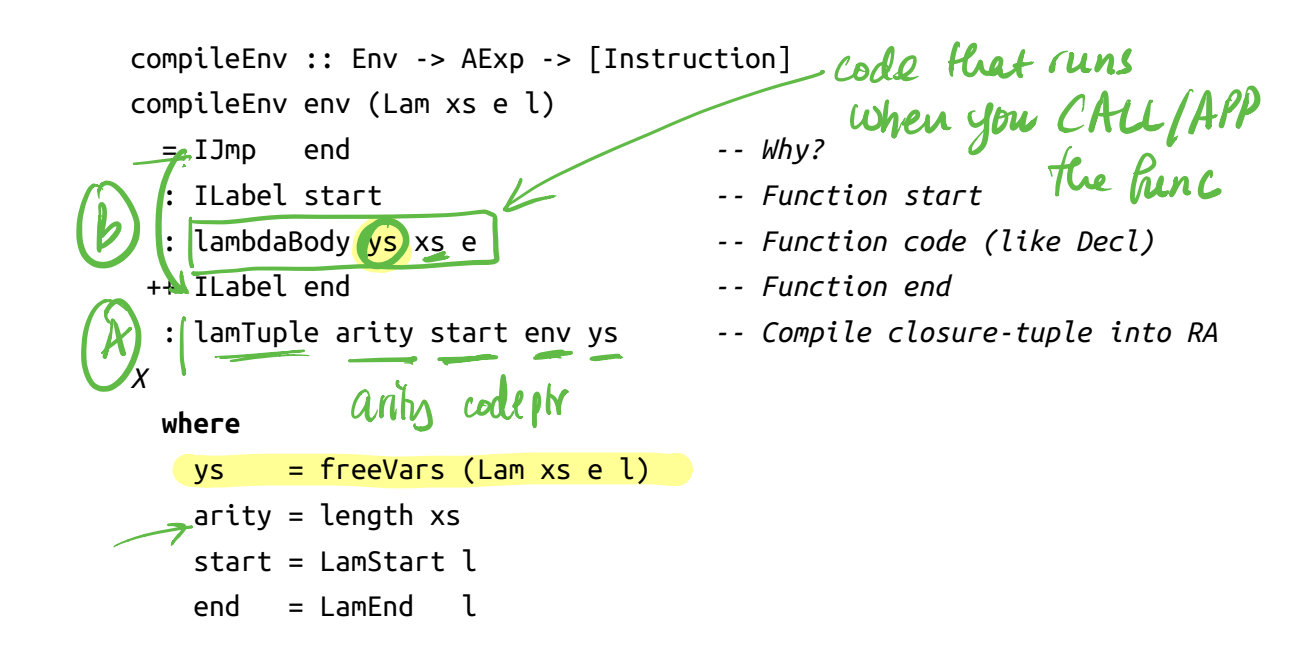

### *Creating Closure Tuples*

To create the actual closure-tuple we need

- the free-variables ys
- the env from which to **values** of the free variables.

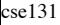

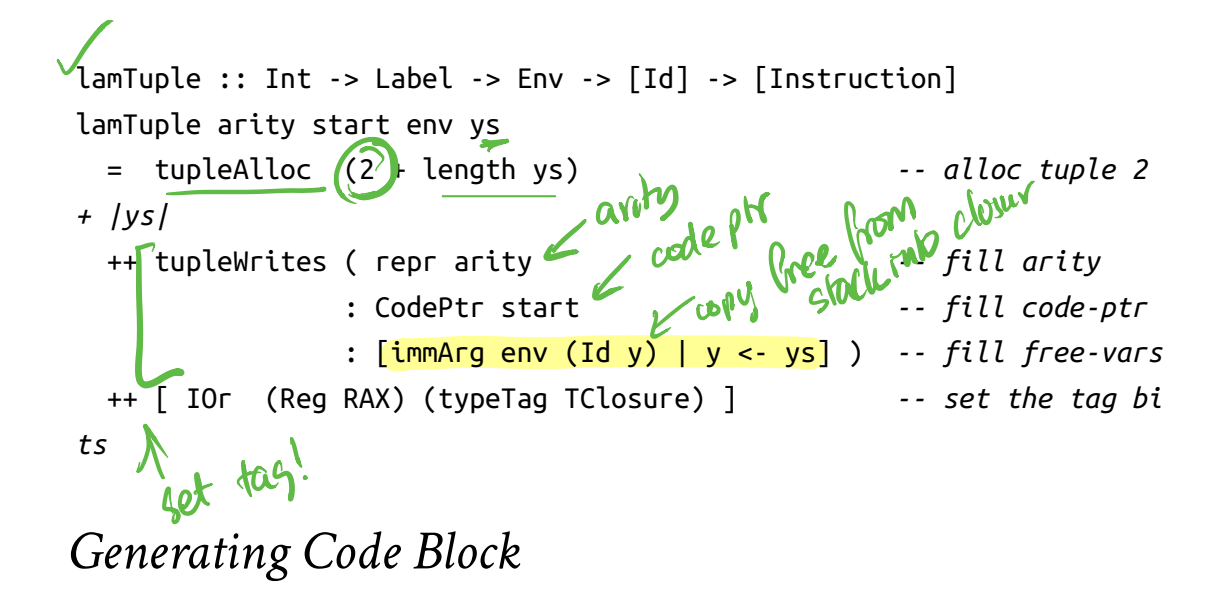

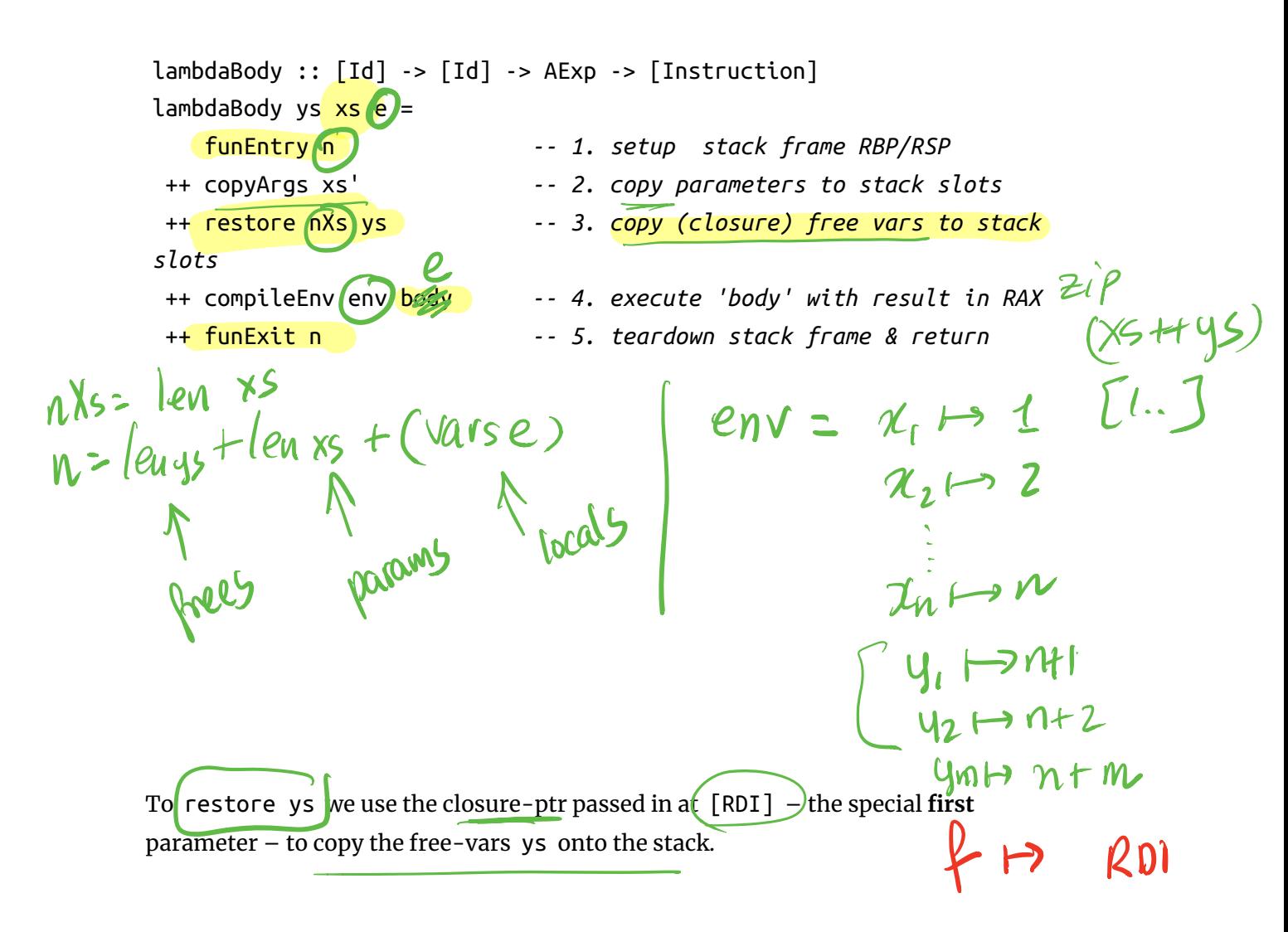

\n
$$
\begin{array}{r}\n \text{restore} :: \text{Int} > [\text{Id}] > [\text{Instruction}] \\
 \text{restore base ys} = \\
 \text{concat} [\text{copy i} | (\_, i) <\text{zip ys [1..]}] \\
 \text{where} \\
 \boxed{\text{closV} = \text{Reg RDI}} \\
 \boxed{\text{copy i} = \boxed{\text{tupleReadRaw}(\text{closV}(\text{repr (i+1))})} \\
 \text{Id for y into RAX...} \\
 \text{X into stackVar for y} \\
 \text{X into stackVar for y} \\
 \text{V} \\
 \boxed{\text{ClosV}[\text{i+1}]{\text{Mov}(\text{stackVar}(\text{bsec}+\text{i})) (\text{Reg RAX})]} \\
 \text{ClosV}[\text{i+1}] \\
 \text{V} \\
 \text{V} \\
 \end{array}
$$
\n

\n\n
$$
\begin{array}{r}\n \text{ClosV} = \text{Reg RDI} \\
 \text{V} \\
 \text{V} \\
 \text{V} \\
 \text{V} \\
 \text{V} \\
 \text{V} \\
 \end{array}
$$
\n

# *A Problem: Recursion*

Oops, how do we write:

```
def fac(n):
  if (n > 1):
      n * fac(n-1)
  else:
     1
fac(5)If we try
let fac = (\text{lambda}(n)):
                                     -\ln 3\overline{if(n-1)}:
                                   LUNBOUND
                  1
               else:
                   n * fac(n-1))
in fac(5)
```
We get a variable unbound error!

Errors found! tests/input/fac-bad.fdl:5:20-23: Unbound variable 'fac'

5| n \* fac(n-1))

We need to teach our compiler that its ok to use the name fac inside the body!

#### *Solution: Named Functions*

We have a new form of **named functions** which looks like this:

```
def fac(n):
 if (n < 1):
    1
  else:
   n * fac(n - 1)in
 fac(5)
```
#### *Representing Named Functions*

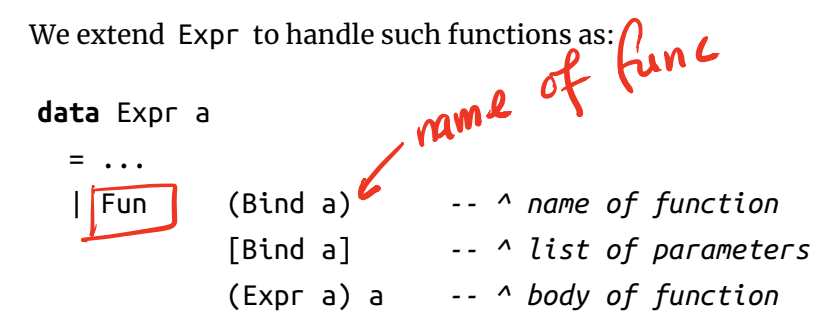

Note that we parse the code

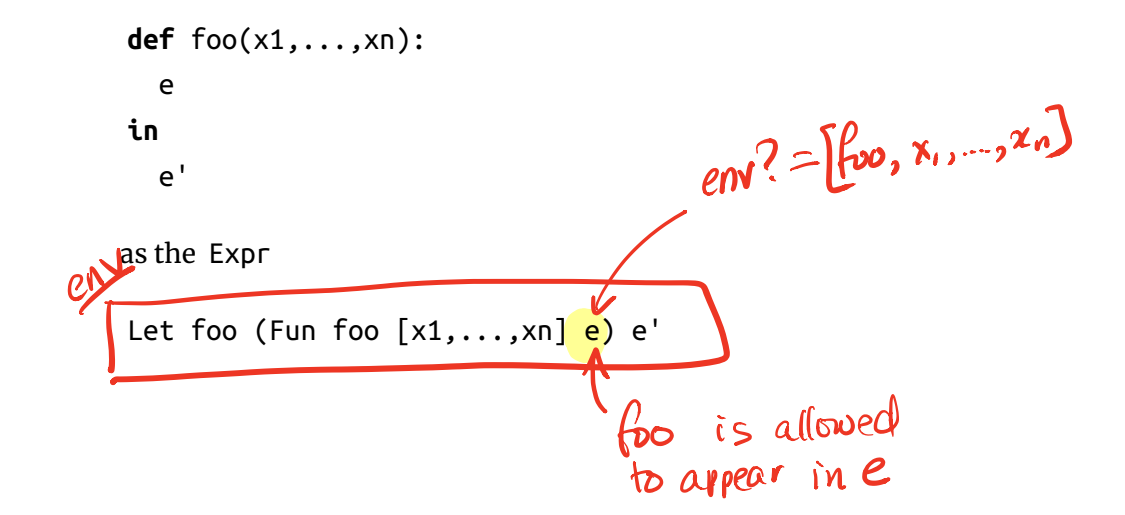

### *Compiling Named Functions*

Mostly, this is left as an exercise to *you*

**Non-Recursive** functions

- i.e. f *does not* appear inside e in Fun f xs e
- Treat Fun f xs e as Lam xs e …
- … Everything should *just work*.

**Recursive**

- i.e. f *does* appear inside e in Fun f xs e
- Can you think of a simple tweak to the Lam strategy that works?

# *Recap: Functions as Values*

We had functions, but they were *second-class* entities…

Now, they are *first-class* values

- passed around as **parameters**
- returned from functions
- stored in tuples etc.

How?

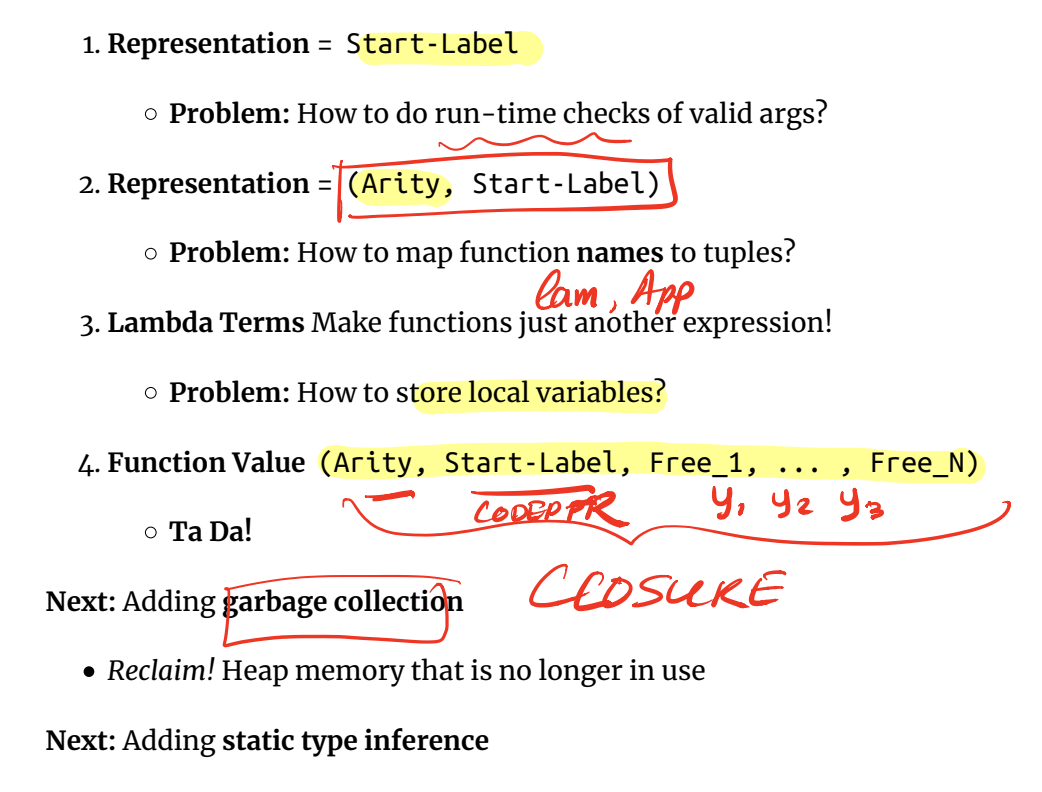

- *Faster!* Gets rid of those annoying (and slow!) run-time checks
- *Safer!* Catches problems at compile-time, when easiest to fix!

(https://ucsd-cse131.github.io/sp21/feed.xml)  $\bullet$ 

> (https://twitter.com/ranjitjhala)  $\bullet$

(https://plus.google.com/u/0/106612421534244742464)

(https://github.com/ucsd-cse131/sp21)  $\bullet$ 

Copyright © Ranjit Jhala 2016-21. Generated by Hakyll (http://jaspervdj.be/hakyll), template by Armin Ronacher (http://lucumr.pocoo.org), Please suggest fixes here. (http://github.com/ucsd-cse131/sp21)

 $\bullet$